### **Less MSIerables Crack (2022)**

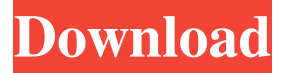

## **Less MSIerables Crack+ [32|64bit]**

Why are there only commands for applications? Some Windows applications still use the old MSCS format and you need to use an installer to add your application to Windows? You can add any application to Windows easily with this free MSCS installer. You can also create new applications or update old ones. The purpose of MSCS software is to modify Windows applications so they become fully compatible with the latest Windows versions. You can create and uninstall applications and their components. MSCS software is available for both 32-bit and 64-bit versions of Windows and requires the administrative rights to run. For security reasons you must have administrative rights to run MSCS software. MSCS software comes with multiple features that allow you to install and uninstall applications. You can add and remove applications, application updates, and drivers. You can also manage and remove the components of your applications. Some features in MSCS software are: ✔ Create and uninstall applications  $\vee$  Create and uninstall application updates  $\vee$  Create and uninstall drivers  $\vee$  Create and uninstall command lines  $\vee$ Manage command lines  $\vee$  Create and update application shortcuts  $\vee$  Create and uninstall application libraries  $\vee$  Manage application shortcuts and application libraries  $\vee$  Manage application shortcuts  $\vee$  Manage application libraries  $\vee$  Create and uninstall portable apps  $\vee$  Create and uninstall portable apps  $\vee$  Uninstall portable apps  $\vee$  Create and uninstall portable apps  $\vee$ Create and uninstall portable apps  $\vee$  Uninstall portable apps  $\vee$  Create and uninstall portable apps  $\vee$  Create and uninstall portable apps  $\vee$  Uninstall portable apps  $\vee$  Add and remove components  $\vee$  Add and remove Windows services  $\vee$  Manage Windows services  $\vee$  Manage Windows services  $\vee$  Uninstall Windows services  $\vee$  Remove modules from applications  $\vee$  Create and uninstall modules  $\vee$  Manage modules  $\vee$  Create and uninstall modules  $\vee$  Add and remove command lines  $\vee$  Create and uninstall command lines  $\vee$  Manage command lines  $\vee$  Uninstall command lines  $\vee$  Uninstall drivers  $\vee$  Uninstall software  $\vee$ Create and uninstall software  $\vee$  Manage software  $\vee$  Create and uninstall software  $\vee$  Create and uninstall software  $\vee$  Create and uninstall software  $\vee$  Manage software  $\vee$  Uninstall software  $\vee$  Uninstall command lines  $\vee$  Create and uninstall command lines ✔ Uninstall command lines ✔ Create and

#### **Less MSIerables Crack + Free Download**

MSI file viewer. Browse and open an MSI file without installing it. The program allows you to browse the content of the MSI file and extract files from it. It also displays the details of the installed files including the version, size and attributes. Downloads: Less MSIerables 1.1.0.4 (latest version) Size: 34,2 MB Download Less MSIerables 1.1.0.4 1.1.0.4 is an application that allows you to browse and open an MSI file without installing it. The program also allows you to browse and extract the files in the container of the installer. It displays the details of the installed files and allows you to choose which ones to extract. It has an easy to use interface and performed well in all our tests. Shareware is 100% legal and may be used for evaluation purposes, however you should be aware that: • You are purchasing the full version of this software for this evaluation purpose; • You have no warranty or support for this software and it may not be used for production purposes; • You are not allowed to charge any money for this software; • You are not allowed to redistribute this software as a free product; • You are not allowed to remove

the Shareware logo from the software. If you have any questions, feel free to contact us. Less MSIerables is a well-known freeware utility which is 100% legal and may be used for free, however you should be aware that: • You are buying a license to use the program on your computer; • You have no warranty or support for this software and it may not be used for production purposes; • You are not allowed to charge any money for this software; • You are not allowed to redistribute this software as a

free product; • You are not allowed to remove the Shareware logo from the software. If you have any questions, feel free to contact us. The downloaded file has a property "Internet Options" - "Apply" to save the installed settings. If not, the Internet Options settings will be restored to the default values. Shareware is 100% legal and may be used for evaluation purposes, however you should be aware that: • You are purchasing the full version of this software for this evaluation purpose; • You have no warranty or support for this software and it may not be used for 77a5ca646e

# **Less MSIerables Crack + [Win/Mac] (2022)**

Need to quickly extract files from MSI files? Less MSIerables is a tool that allows you to browse the content of a MSI file and extract the files that you want. This type of file is installer files that can be only opened with Windows Installer and can be edited only with specialized tools. Browse the content inside a MSI file without installing it Sometimes you need to access only some of the resources and you do not want to install a new application on your computer. This operation is not possible without a specialized tool that most of the time take a lot of disk space. On top of that, these tools are designed for programmers and can do much more than extract the files. Simply put, they are too complicated for this task. In this situation you need a lightweight tool that can open the MSI file and extract the content. And Less MSIerables is designed to perform just these actions with maximum efficiency. You just need to select a MSI file and the program allows you to browse its content just as you would browse a zipped folder. Browse the files in the container in table view and choose what to extract The main window of the program displays the files from the installer and allows you to select the ones that you need to extract. It also displays details such as the folder path, the size and the version of each file. You can also browse the files in a table view in order to view other information such as the attributes and the sequence of deployment. A summary of the installer is available if you want to see the file's comments, title or author. When you extract files the program allows you to select the destination folder. The extracted files preserve the folder path so the application creates all the necessary folders. The program has an easy to use interface and performed well in all our tests. The extraction speed is similar to copying the files from one folder to another. Shell integration for extra convenience The application integrates in the Windows shell with the "Extract files" command that appears in the context menu of the MSI files. The program does not ask for permission to do that and you cannot remove the entry since the program does not come with an uninstaller. It can be annoying for someone that does not extract files from MSI files frequently. However, the program is a good solution if you want to extract some files from an installer packed as an MSI file. lessadapter.dll is loaded in the WinInstall folder. This

## **What's New in the?**

Less MSIerables is a small and handy application that allows you to browse the content of an MSI file and to extract the files that you want. These types of file are installer files that can be only opened with Windows Installer and can be edited only with specialized tools. Browse the content inside a MSI file without installing it Sometimes you need to access only some of the resources and you do not want to install a new application on your computer. This operation is not possible without a specialized tool that most of the time take a lot of disk space. On top of that, these tools are designed for programmers and can do much more than extract the files. Simply put, they are too complicated for this task. In this situation you need a lightweight tool that can open the MSI file and extract the content. And Less MSIerables is designed to perform just these actions with maximum efficiency. You just need to select a MSI file and the program allows you to browse its content just as you would browse a zipped folder. Browse the files in the container in table view and choose what to extract The main window of the program displays the files from the installer and allows you to select the ones that you need to extract. It also displays details such as the folder path, the size and the version of each file. You can also browse the files in a table view in order to view other information such as the attributes and the sequence of deployment. A summary of the installer is available if you want to see the file's comments, title or author. When you extract files the program allows you to select the destination folder. The extracted files preserve the folder path so the application creates all the necessary folders. The program has an easy to use interface and performed well in all our tests. The extraction speed is similar to copying the files from one folder to another. Shell integration for extra convenience The application integrates in the Windows shell with the "Extract files" command that appears in the context menu of the MSI files. The program does not ask for permission to do that and you cannot remove the entry since the program does not come with an uninstaller. It can be annoying for someone that does not extract files from MSI files frequently. However, the program is a good solution if you want to extract some files from an installer packed as an MSI file. Full description Less MSIerables is a compact application that allows you to browse the content of a MSI file and to extract the files that you want. These types of file are installer files that can be only opened with Windows Installer and can be edited only with specialized tools. Browse the content inside a MSI file without installing it Sometimes you need to access only some of the resources and you do not want to install a new application on your computer. This operation is not possible without a specialized tool that most of the time

## **System Requirements:**

Mac OS X 10.8 or later PC system requirements vary by platform. A recommended system can be found in the guides below. Windows XP, Windows Vista, Windows 7 Windows 10 (64-bit) Recommended RAM: 4 GB Recommended: DirectX 11, Microsoft Visual C++ 2010 Express,.NET Framework 4.0 Minimum: DirectX 9.0c Hard Drive Space: 15 GB Processor: Dual Core 2GHz or faster Video Card: At least

https://facethai.net/upload/files/2022/06/YhU6gEoov8AOxUlKIs2h\_06\_8816e907d26b65a48dfe44a70bd8c4b7\_file.pdf <https://gestionempresaerp.com/wp-content/uploads/2022/06/goosca.pdf>

[https://prestigioapp.com/social/upload/files/2022/06/56w1vwGZahxj2XzqWTYm\\_06\\_8816e907d26b65a48dfe44a70bd8c4b7\\_](https://prestigioapp.com/social/upload/files/2022/06/56w1vwGZahxj2XzqWTYm_06_8816e907d26b65a48dfe44a70bd8c4b7_file.pdf) [file.pdf](https://prestigioapp.com/social/upload/files/2022/06/56w1vwGZahxj2XzqWTYm_06_8816e907d26b65a48dfe44a70bd8c4b7_file.pdf)

<https://alumcufbubbtin.wixsite.com/enpoukitor/post/planeplotter-crack-keygen-for-lifetime-pc-windows-2022>

<https://lavo-easy.ch/wp-content/uploads/2022/06/faleverl.pdf>

<https://dwfind.org/xphoto-gif-animator-registration-code-for-pc/>

<https://bryophyteportal.org/portal/checklists/checklist.php?clid=9789>

<https://juliewedding.com/wp-content/uploads/2022/06/penver.pdf>

<http://eventaka.com/?p=517>

<https://zeroimpact-event.com/wp-content/uploads/2022/06/janelin.pdf>